KAZI NAZRUL UNIVERSITY

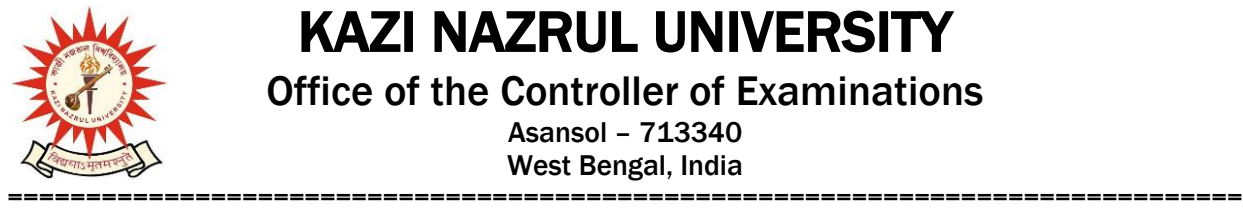

Office of the Controller of Examinations Asansol – 713340

West Bengal, India

**Ref No: KNU/CE/GD/2021/165(4) Date: 05/06/2021** 

# **Extension of Online Form fill up of UG [BA/B.Sc./B.Com./BBA/BCA/BBA (T&H)]/LL.B/BA LL.B/B.Com LL.B/INTEGRATED Animal SC]**

1st Semester [Hons & Program] Examinations Enrolment -2020

#### **(For 2020-21 Batch Only)**

Considering prayers from some students for subject enrolment, online examination enrolment process for **eligible candidates** (**those who have successfully completed their Subject (Academic) Enrolment**) of UG 1<sup>st</sup> Semester Examinations-2020 has been extended as per the following schedule:

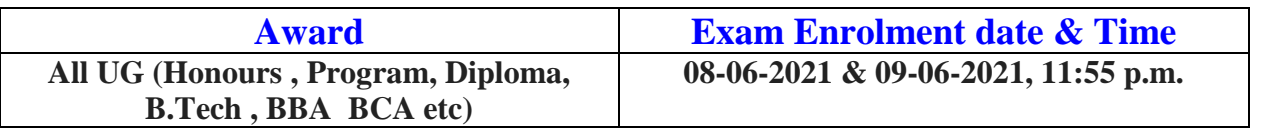

Students who are currently completing their subject (academic) enrolment will be able to fill their examination enrolment form on  $8<sup>th</sup>$  & 9<sup>th</sup> June-2021.

**[It is delayed due to accommodating the requests of respected Principals of affiliated colleges for subject enrolment of few students]**

**Issues relating to subject (Academic) enrolment and examination enrolment faced by some students will be resolved within the above mentioned date and time.**

**Students are requested to send their problems, if any, immediately to the following email address only: help.coe@knu.ac.in**

**Student may also contact the office of the Controller of Examinations in the following Mobile number only: 81018-79890, if required.**

**Students are to contact their respective colleges for payment of college related fees. Students may download their admit cards after completion of Examination enrolment.**

**Online Form fill up link:**

#### **[https://www.tcsion.com/SelfServices/a](https://www.tcsion.com/SelfServices/)nd click on Exam Enrolment**

**or**

Kazi Nazrul University**,**Nazrul Road, Kalla Bypass More, P.O.Kalla C.H., P.S. Asansol (North),Dist. Paschim Bardhaman, Pin 713340,West Bengal

KAZI NAZRUL UNIVERSITY

===============================================================================

Office of the Controller of Examinations

Asansol – 713340 West Bengal, India

#### **<https://www.tcsion.com/EForms/html/form57041/login.html>**

#### **Then click on Examination registration**

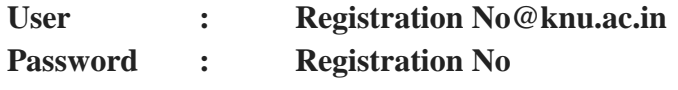

**e.g.**

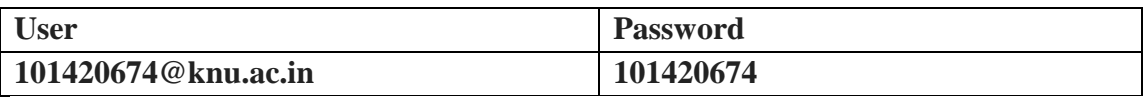

### **1. Online theory examinations will be commencing from 10th June-2021.**

## **2. No student will be allowed to appear for examinations without completing subject enrolment and examinations enrolment thereafter.**

Sd/- Dy. Controller of Examinations Kazi Nazrul University